## **Desired Capabilities Required for Selenium and Appium Tests**

You can configure the environment for your Appium and Selenium tests by specifying a set of desired capabilities. Our [Platform Configurator](https://wiki.saucelabs.com/display/DOCS/Platform+Configurator) can set desired capabilities for testing in the scripting language of your choice. [Test Configuration Options](https://wiki.saucelabs.com/display/DOCS/Test+Configuration+Options) provides a complete list of all Selenium, Appium, and Sauce Labs testing capabilities.

See the following sections for more information.

- [Required Selenium Test Configuration Settings](#page-1-0)
	- [Browser Name](#page-1-1)
	- [Browser Version](#page-1-2)
	- [Platform Name](#page-1-3)
- [Required Appium Test Configuration Settings](#page-2-0)
	- [Browser Name](#page-2-1)
	- [Device Name](#page-2-2)
	- [Platform Version](#page-2-3) • [Platform Name](#page-2-4)
	- [Application Path](#page-2-5)
	-

## <span id="page-1-0"></span>Required Selenium Test Configuration Settings

<span id="page-1-3"></span><span id="page-1-2"></span><span id="page-1-1"></span>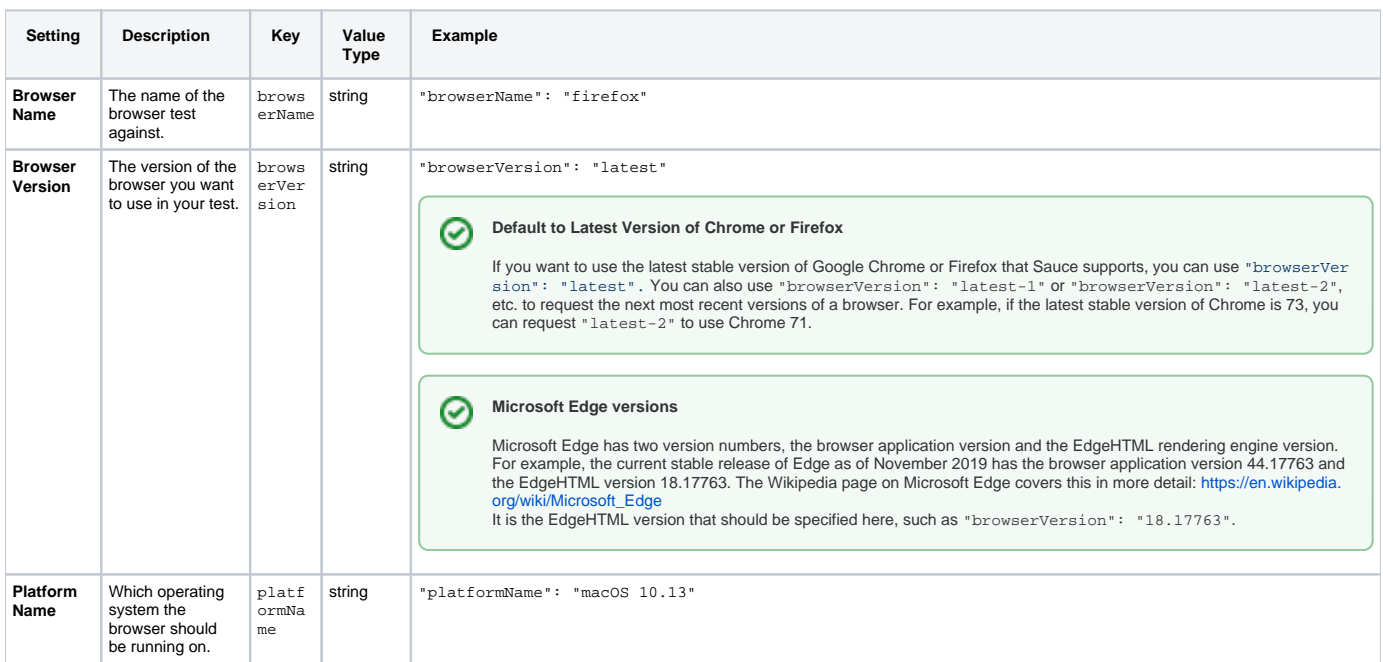

## <span id="page-2-0"></span>Required Appium Test Configuration Settings

<span id="page-2-5"></span><span id="page-2-4"></span><span id="page-2-3"></span><span id="page-2-2"></span><span id="page-2-1"></span>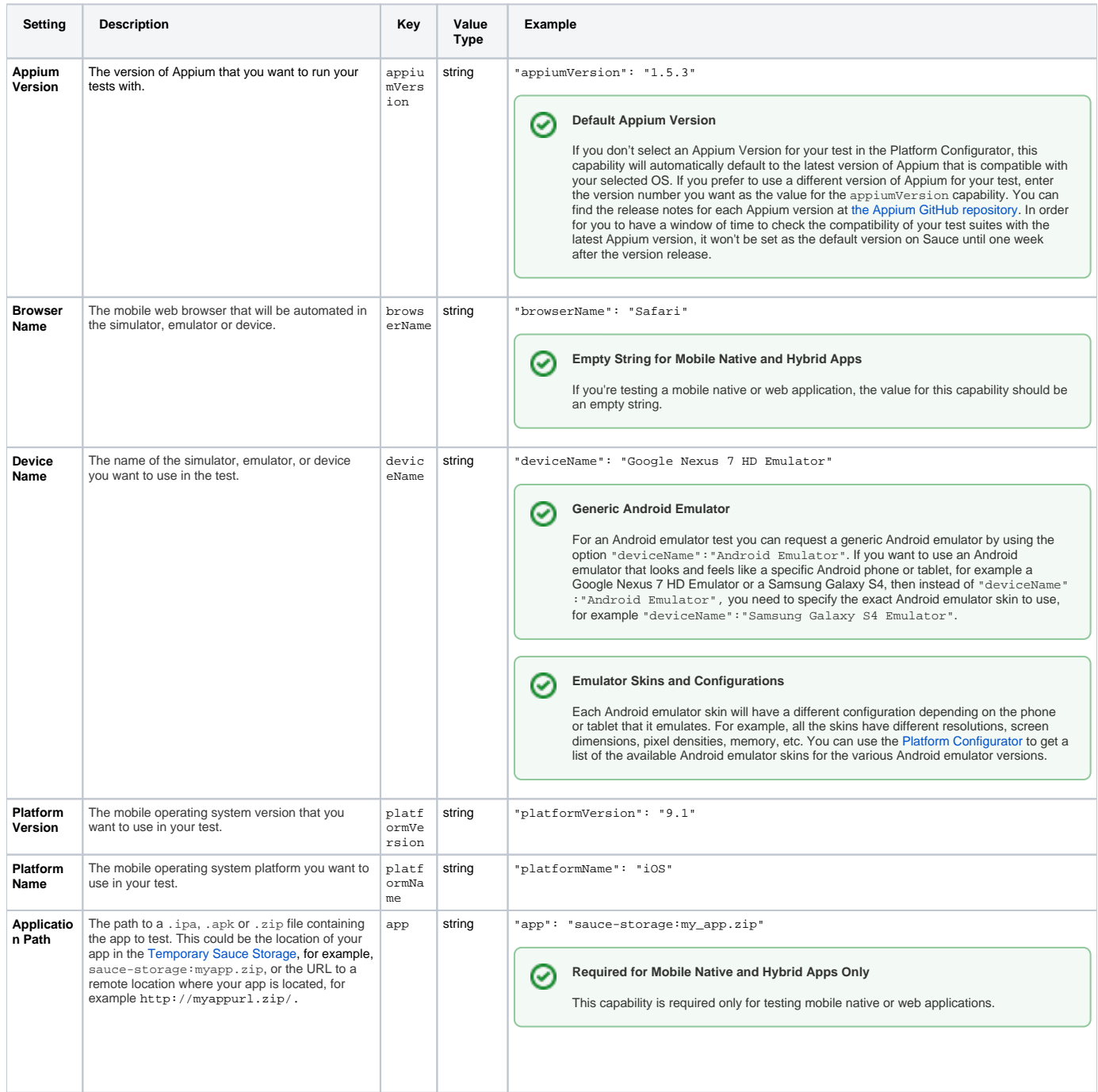